## **Tabelle der einzelnen CVs (Configuration Variables)**

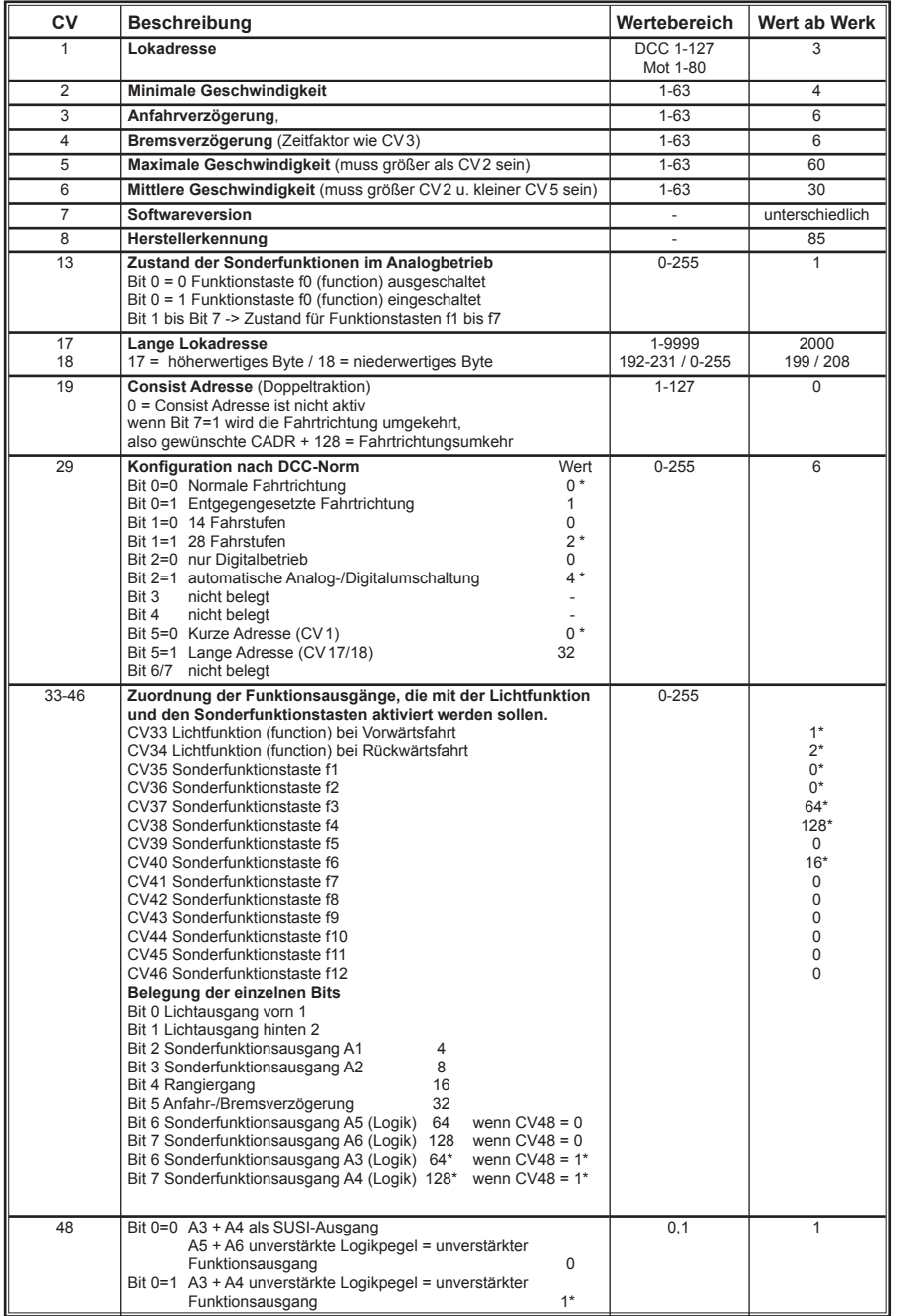

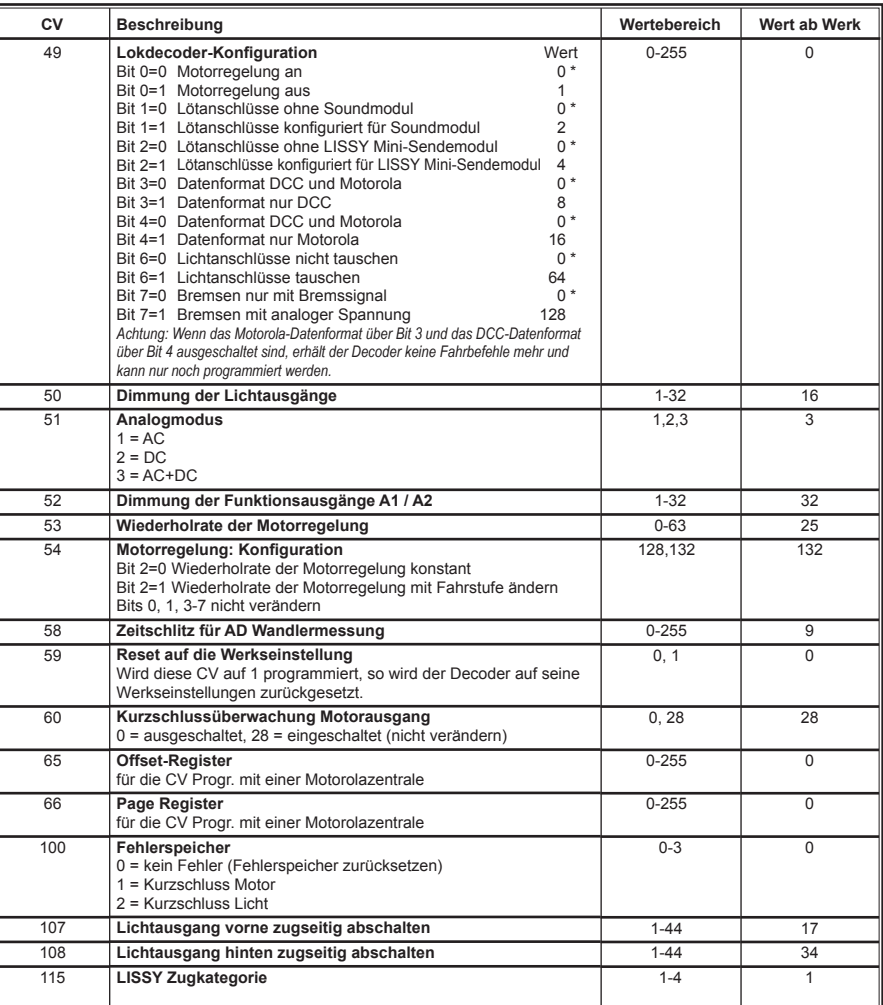

*Die ab Werk eingestellten Werte sind mit einem \* versehen.*

46218-90-7020

 $\equiv$